# Variables qualitatives : analyse des correspondances

Jean-Marc Lasgouttes

http://ana-donnees.lasgouttes.net/

### L'analyse factorielle des correspondances

**But** On cherche à décrire la liaison entre *deux* variables qualitatives.

Exemple on peut regarder la répartition de la couleur des yeux en fonction de la couleur des cheveux.

Différence avec l'ACP l'ACP se fait dans un cadre différent ; les variables sont quantitatives et donc

- $-$  il est possible de faire des opérations mathématiques sur les valeurs des variables ;
- par contre, il n'est en général pas possible de compter les individus qui ont une caractéristique donnée  $(taille=1, 83m)$

Pourquoi deux variables ? le cas de plus de deux variables est l'analyse de correspondance multiples, traité plus tard dans le cours.

# Partie I. Les données qualitatives

# Variables qualitatives

Soit  $X$  une variable qualitative. On dispose d'un échantillon de  $n$  individus sur lesquels la variable est mesurée.

Modalités (ou catégories) les valeurs que peut prendre une variable qualitative ; si la variable a  $m$  modalités (valeurs possibles), on note  $x_i$ ,  $1 \leq i \leq m$ , ces modalités, ou plus simplement i.

**Effectif** le nombre d'occurrence de la modalité  $i$  dans l'échantillon; on le note  $n_i$ , et on a  $\sum_{i=1}^{m} n_i = n$ .

**Profil** c'est l'ensemble des valeurs  $n_i/n$ ; la somme du profil sur les modalités est 1.

### Tableau de contingence

Soient  $\mathcal{X}_1$  et  $\mathcal{X}_2$  deux variables qualitatives à  $m_1$  et  $m_2$ modalités respectivement décrivant un ensemble de  $n$  individus.

**Définition** le tableau de contingence est une matrice à  $m_1$ lignes et  $m_2$  colonnes renfermant les effectifs  $n_{ij}$  d'individus tels que  $\mathcal{X}_1 = i$  et  $\mathcal{X}_2 = j$ .

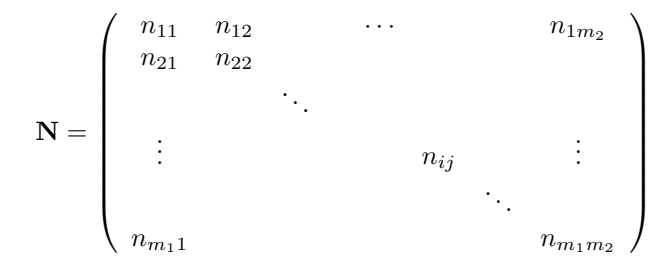

La constitution de ce tableau est aussi appelé un « tri croisé ».

#### Marges et profils

**Marge en ligne** c'est la somme  $n_i = \sum_{j=1}^{m_2} n_{ij}$ , c'est-à-dire l'effectif total de la modalité i de  $\mathcal{X}_1$ .

On définit aussi le profil marginal des lignes  $n_i/n$ .

**Marge en colonne** c'est la somme  $n_j = \sum_{i=1}^{m_1} n_{ij}$ , c'est-àdire l'effectif total de la modalité  $j$  de  $\mathcal{X}_2$ .

On définit aussi le profil marginal des colonnes  $n_{ij}/n$ .

Deux lectures possibles selon la variable que l'on privilégie, on peut définir

- le tableau des *profils-lignes*  $n_{ij}/n_i$ , qui représente la fréquence de la modalité  $j$  conditionnellement à  $\mathcal{X}_1 = i$ ; la somme de chaque ligne est ramenée à 100%.
- le tableau des *profils-colonnes*  $n_{ij}/n_{.j}$ , qui représente la fréquence de la modalité  $i$  conditionnellement à  $\mathcal{X} = j$ ; la somme de chaque colonne est ramenée à 100%.

#### Propriétés des profils

Moyenne la moyenne des profils-lignes (avec poids correspondant aux profils marginaux des lignes) est le profil marginal des colonnes :

$$
\sum_{i=1}^{m_1} \frac{n_{i\cdot}}{n} \times \frac{n_{ij}}{n_{i\cdot}} = \frac{n_{\cdot j}}{n},
$$

et de même pour les colonnes  $\sum_{j=1}^{m_2} \frac{n_{\cdot j}}{n} \times \frac{n_{ij}}{n_{\cdot j}}$  $\frac{n_{ij}}{n_{\cdot j}} = \frac{n_{i\cdot}}{n}.$ 

Indépendance empirique lorsque tous les profils lignes sont identiques, il y a indépendance entre  $\mathcal{X}_1$  et  $\mathcal{X}_2$ , puisque la connaissance de  $\mathcal{X}_1$  ne change pas la répartition de  $\mathcal{X}_2$ . On a pour tout  $j$ 

$$
\frac{n_{1j}}{n_1} = \frac{n_{2j}}{n_2} = \dots = \frac{n_{m_1j}}{n_{m_1}} = \frac{n_{1j} + \dots + n_{m_1j}}{n_1 + \dots + n_{m_1}} = \frac{n_{\cdot j}}{n}
$$
  
done  $n_{ij} = \frac{n_i n_{\cdot j}}{n}$ .

et.

# Partie II. Géométrie de nuages de profils

### Analyse des correspondances de deux variables : les données

**Effectifs** on a un tableau de contingence  $N$  à  $m_1$  lignes et  $m_2$  colonnes résultant du croisement de deux variables qualitatives  $\mathcal{X}_1$  et  $\mathcal{X}_2$  à  $m_1$  et  $m_2$  modalités respectivement. On note  $D_1$  et  $D_2$  les matrices diagonales des effectifs marginaux

$$
\mathbf{D}_1 = \begin{pmatrix} n_1 & & & & 0 \\ & n_2 & & & \\ & & \ddots & & \\ 0 & & & n_{m_1} \end{pmatrix}
$$

$$
\mathbf{D}_2 = \begin{pmatrix} n_1 & & & 0 \\ & n_2 & & \\ & & \ddots & \\ 0 & & & n_{m_2} \end{pmatrix}
$$

**Profils** le tableau des profils des lignes  $n_{ij}/n_i$  est donné par  $D_1^{-1}N$  et celui des profils des colonnes  $n_{ij}/n_{.j}$  par  $\mathrm{ND}_{2}^{-1}.$ 

# Représentation géométrique des profils\_

Nuage de points les profils-lignes forment un nuage de  $m_1$ points de $\mathbb{R}^{m_2}.$  Chaque point est affecté d'un poids égal à sa fréquence marginale  $n_i/n$ , et la matrice des poids est donc  $\frac{1}{n} \mathbf{D}_1$ .

**Centre de gravité** c'est le profil marginal des colonnes car

$$
\mathbf{g}_{\ell} = \frac{1}{n} (\mathbf{D}_1^{-1} \mathbf{N})' \mathbf{D}_1 \mathbf{1}_{m_1} = \left(\frac{n_{\cdot 1}}{n}, \cdots, \frac{n_{\cdot m_2}}{n}\right)'
$$

**Profils-colonnes** les lignes du tableau  $D_2^{-1}N'$  forment un nuage de  $m_2$  points de  $\mathbb{R}^{m_1}$ , avec matrice de poids  $\frac{1}{n}\mathbf{D}_2$  et centre de gravité

$$
\mathbf{g}_c = \left(\frac{n_{1\cdot}}{n}, \cdots, \frac{n_{m_1\cdot}}{n}\right)'
$$

### Comment étudier ces données

Cas indépendant en cas d'indépendance empirique, on a

$$
\frac{n_{ij}}{n_{i\cdot}} = \frac{n_{\cdot j}}{n} \text{ et } \frac{n_{ij}}{n_{\cdot j}} = \frac{n_{i\cdot}}{n}
$$

.

Les deux nuages sont donc réduits à leurs centres de gravité.

Dimension des nuages comme les profils somment à 1, les  $m_1$  profils-lignes sont situés dans le sous-espace  $W_1$  de dimension  $m_2 - 1$  défini par  $\sum_{j=1}^{m_2} x_j = 1$  et  $x_j \ge 0$ .

ACP l'étude de la forme des nuages au moyen de l'analyse en composantes principales permettra de rendre compte de la structure des écarts à l'indépendance.

# Partie III. L'AFC : une ACP sur un nuage de profils

# La métrique du  $\chi^2$

**Profils-lignes** la norme du  $\chi^2$  de la différence de profilslignes  $\mathbf{e}_i - \mathbf{e}_{i'}$  est définie par

$$
\|\mathbf{e}_i - \mathbf{e}_{i'}\|_{X_{\ell}^2} = \sum_{j=1}^{m_2} \frac{n}{n_{\cdot j}} \left(\frac{n_{ij}}{n_{i\cdot}} - \frac{n_{i'j}}{n_{i'\cdot}}\right)^2,
$$

ce qui revient à utiliser la métrique diagonale  $n\mathbf{D}_2^{-1}$ .

Inertie l'inertie totale du nuage des profils-lignes par rapport à  $g_\ell$  est

$$
I_{\mathbf{g}_{\ell}} = \sum_{i=1}^{m_1} \frac{n_i}{n} ||\mathbf{e}_i - \mathbf{g}_{\ell}||_{\chi_{\ell}^2} = \sum_{i=1}^{m_1} \sum_{j=1}^{m_2} \frac{n_i}{n_{\cdot j}} \left(\frac{n_{ij}}{n_{i\cdot}} - \frac{n_{\cdot j}}{n}\right)^2
$$
  
= 
$$
\sum_{i=1}^{m_1} \sum_{j=1}^{m_2} \frac{1}{n_i \cdot n_{\cdot j}} \left(n_{ij} - \frac{n_{i\cdot} n_{\cdot j}}{n}\right)^2
$$

Cette inertie mesure l'écart à l'indépendance.

# Pourquoi la métrique du  $\chi^2$ ?

**Pondération** la pondération  $n/n$ <sub>*i*</sub> permet de donner des importances comparables aux différentes « variables ».

**Équivalence distributionnelle** si deux colonnes  $j$  et  $j'$  de N ont le même profil, il est logique de les regrouper en une seule d'effectif  $n_{ij} + n_{ij'}$ ; on a alors quand  $n_{ij}/n_{\cdot j} = n_{ij'}/n_{\cdot j'}$ 

$$
\frac{n}{n_{\cdot j}} \left[ \frac{n_{ij}}{n_{i\cdot}} - \frac{n_{\cdot j}}{n} \right]^2 + \frac{n}{n_{\cdot j'}} \left[ \frac{n_{ij'}}{n_{i\cdot}} - \frac{n_{\cdot j'}}{n} \right]^2
$$

$$
= \frac{n}{n_{\cdot j} + n_{\cdot j'}} \left[ \frac{n_{ij} + n_{ij'}}{n_{i\cdot}} - \frac{n_{\cdot j} + n_{\cdot j'}}{n} \right]^2
$$

La distance entre les profils-ligne est donc inchangée.

**Profils-colonnes** on définit la distance entre deux profilscolonnes  $\mathbf{e}_j$  et  $\mathbf{e}_{j'}$  comme

$$
\|\mathbf{e}_j - \mathbf{e}_{j'}\|_{X_c^2} = \sum_{i=1}^{m_1} \frac{n}{n_i} \left( \frac{n_{ij}}{n_{\cdot j}} - \frac{n_{ij'}}{n_{\cdot j'}} \right)^2,
$$

soit une métrique de matrice  $n\mathbf{D}_1^{-1}$ . On remarque que  $I_{\mathbf{g}_\ell}$  =  $I_{{\mathbf g}_c}$  .

### ACP des deux nuages de profils

**Comment ?** deux possibilités en dualité exacte

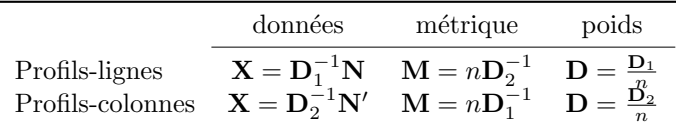

**Centrage** Il n'est pas très utile, puisque la différence des inerties est 1 :

$$
I_{\mathbf{g}} = \frac{d^2}{n} = \sum_{i=1}^{m_1} \sum_{j=1}^{m_2} \frac{\left(n_{ij} - \frac{n_i \cdot n_{\cdot j}}{n}\right)^2}{n_i \cdot n_{\cdot j}}
$$
  
= 
$$
\sum_{i=1}^{m_1} \sum_{j=1}^{m_2} \frac{n_{ij}^2}{n_i \cdot n_{\cdot j}} - 1 = I_0 - 1,
$$

**Approche** On effectue donc une ACP non centrée

— on remplace la variance par  $X'DX$ .

 $-$  on élimine la valeur propre 1 associée à l'axe principal g (admis)

# Calcul de l'ACP (profils-lignes)

Facteurs principaux ils sont vecteurs propres de

$$
\mathbf{MX'DX} = (n\mathbf{D}_2^{-1})(\mathbf{D}_1^{-1}\mathbf{N})'\frac{\mathbf{D}_1}{n}(\mathbf{D}_1^{-1}\mathbf{N}) = \mathbf{D}_2^{-1}\mathbf{N'}\mathbf{D}_1^{-1}\mathbf{N}.
$$

et on a donc pour chaque axe principal k

$$
\mathbf{D}_2^{-1} \mathbf{N}' \mathbf{D}_1^{-1} \mathbf{N} \mathbf{u}_k = \lambda_k \mathbf{u}_k
$$

Composantes principales la composante principale associée au facteur  $\mathbf{u}_k$  est  $\mathbf{a}_k = \mathbf{X} \mathbf{u}_k = \mathbf{D}_1^{-1} \mathbf{N} \mathbf{u}_k$ ; elle est vecteur propre de la matrice  $\mathbf{D}_1^{-1} \mathbf{N} \mathbf{D}_2^{-1} \mathbf{N}'$  car

$$
\mathbf{D}_1^{-1} \mathbf{N} \mathbf{D}_2^{-1} \mathbf{N}' \mathbf{a}_k = \mathbf{D}_1^{-1} \mathbf{N} \mathbf{D}_2^{-1} \mathbf{N}' \mathbf{D}_1^{-1} \mathbf{N} \mathbf{u}_k
$$
  
=  $\lambda_k \mathbf{D}_1^{-1} \mathbf{N} \mathbf{u}_k = \lambda_k \mathbf{a}_k$ 

Analyse des profils-colonnes on  $\acute{e}$ change les indices 1 et 2 et on transpose N.

#### Comparaison lignes-colonnes

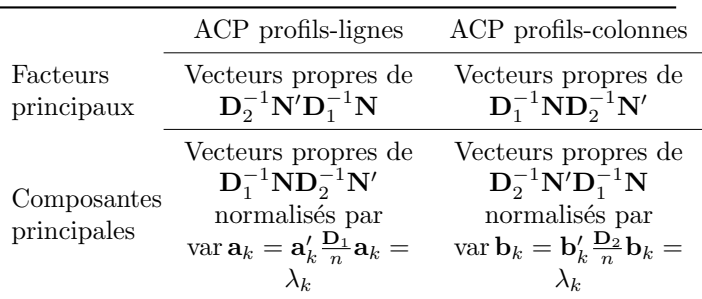

Comparaison les deux analyses conduisent aux mêmes valeurs propres et les facteurs principaux de l'une sont les composantes principales de l'autre (à un facteur près).

# Partie IV. Aspects pratiques

### Interprétation des résultats

Coordonnées des points Les coordonnées des pointslignes et points-colonnes s'obtiennent en cherchant les vecteurs propres des produits des deux tableaux de profils. Ce sont les grandeurs principales à obtenir.

Projection des nuages il est possible de projeter les deux nuages de points sur le même représentations. On justifiera plus tard le sens de cette représentation et son interprétation.

Cercle des corrélations il n'a aucun intérêt ici, puisque les véritables variables sont qualitatives.

(non) effet de taille comme les composantes variables sont centrées  $\left(\sum_{i=1}^{m_1} n_i a_{ik} = \sum_{j=1}^{m_2} n_{.j} b_{jk} = 0\right)$ , ont sait que les coordonnées des  $\mathbf{a}_k$  et  $\mathbf{b}_k$  ne peuvent être toutes de même signe ; il n'y a donc jamais d'effet de « taille ».

# Contributions à l'inertie

**Contribution des profils-lignes** On sait que  $\lambda_k$  =  $\sum_{i=1}^{m_1} \frac{n_i}{n} (a_{ik})^2$ , où  $a_{ik}$  est la coordonnée du profil-ligne  $i$ sur la  $k$ -ième composante principale de l'ACP sur les profilslignes. On définit donc la contribution de la modalité  $i$  à l'axe principal k comme

$$
\frac{n_{i\cdot}}{n} \cdot \frac{(a_{ik})^2}{\lambda_k}.
$$

On considérera les modalités ayant l'influence la plus importante (typiquement  $>\alpha n_i$ ./n,  $\alpha = 2$  ou 3) comme constitutives des axes ; on regardera aussi le signe de la coordonnée.

Il n'y a pas ici de modalités sur-représentées, puisqu'on ne peut pas les retirer.

Contribution des profils-colonnes pour les mêmes raisons, la contribution du de la modalité  $j$  de  $\mathcal{X}_2$  à l'axe k est

$$
\frac{n_{\cdot j}}{n} \cdot \frac{(b_{jk})^2}{\lambda_k}.
$$

#### Qualité de la représentation

Profils-lignes l'AFC est une ACP, et on peut donc mesurer la qualité de la représentation de la modalité  $i$  (son profilligne) par un sous-espace factoriel. La qualité (le  $\cos^2$  de l'angle entre le point et sa projection) s'écrit encore, pour le plan formé des  $q$  premiers axes :

$$
\frac{\sum_{k=1}^{q} (a_{ik})^2}{\sum_{k=1}^{m_2} (a_{ik})^2}.
$$

Comme pour l'ACP,  $> 0.8$  signifie « bien représenté » et  $< 0.5$  veut dire « mal représenté ». Les valeurs sont souvent données en pourcents.

Profils-colonne Le principe est le même, mais la formule devient, pour la modalité  $i$ :

$$
\frac{\sum_{k=1}^{q} (b_{jk})^2}{\sum_{k=1}^{m_1} (b_{jk})^2}
$$

.